# **Adobe Photoshop 2021 (Version 22.4.1) Product Key**

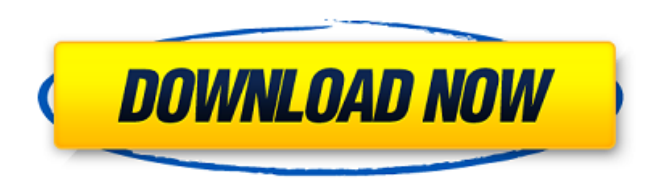

### **Adobe Photoshop 2021 (Version 22.4.1) Crack + Serial Key Download [32|64bit]**

\* \*\*Adobe Photoshop:\*\*

www.adobe.com/cfusion/exchange/index.cfm?imodule=helpcenter&catid=16 ## The Adobe Stock Collection

#### **Adobe Photoshop 2021 (Version 22.4.1) Crack With Product Key [32|64bit]**

According to Gartner, an internet market research company, the Adobe Photoshop software is the best-selling graphics software in the world, while Photoshop Elements is the best-selling software for hobbyists. Who Should Learn Adobe Photoshop Elements? Photographers can use Photoshop elements to edit images in a similar way to Adobe Photoshop. Photographers, graphic designers, web designers, and other professionals using Photoshop may find that the Elements version makes the editing process easier, as the user interface is much simpler. Adobe Photoshop Elements has many features that offer photo editing features similar to that of the professional version of the software. Adobe Photoshop Elements can be used to create, organize, enhance, edit, and save your photos. It has everything you need to take your photography and graphic design skills to the next level. This version of the software includes essential features for photographers, graphic designers, and hobbyists. You can use Photoshop elements to enhance, edit, and create your photos. Table Of Contents: You'll want to have a computer with a minimum of 2GB RAM as the software uses a lot of RAM. If you are using a Mac, you will need at least 8GB RAM. Depending on your computer's speed, you will likely want at least a 2.4GHz dual-core processor. Basic Image Editing You can edit pictures easily with Photoshop Elements. You can use the basic features in the program to edit your photos and images. You can use the easy workflow and the simplified version of the program to get everything done and get organized. Introduction You can use this program to make edits to your photos and create new images. You may edit photos in the traditional or create collages, edit effects, create masks, and so much more. Photoshop Elements offers a simplified user interface for casual users. You can create collages, edit effects and make masks. This software has simplified the user interface for casual users. You can use the program's program to create everything from a photo print to a PORTRAIT image. There are many different ways you can edit your photos. You can adjust lighting, add filters, add a photo frame and more. You can organize your images, create layers and

other various other functions. You can easily edit photos and create new photos with the software. You can use the program to edit other options and create images. 388ed7b0c7

## **Adobe Photoshop 2021 (Version 22.4.1) Activation Code 2022**

This is an example of a standard pen tool. Like brushes, pen tools are useful for various effects. The Pen tool itself is used to select and create the path of a shape. You can then apply special effects, or paint. You can choose from different shapes, such as Rectangle, Rectangular Selection, Rounded Rectangle, Line, Ellipse, Round Rectangle, Freeform, Polygon, Polyline, Polygonal Selection and Freeform Line. This is an example of a freeform brush. Freeform brushes allow you to manipulate a color, size and opacity. Using this tool you can paint on top of any area of an image. If you want to create a brush, you can do so with the New Brush tool. Instead of selecting a shape, you can select a color from the Color palette and choose a brush type from the Brush Shape panel. There are five different brush types: Round, Arc, Square, Polygon, and Line. You can then tweak the brush with the Brush Properties panel. You can change the size, hardness and flow of the brush, as well as the color used. You can change the size of the brush by using the brush holder on the top of the tool and dragging the sides of the brush. Additionally, you can drag the middle of the brush in order to make a larger brush with a smaller diameter. The Eraser tool allows you to remove unwanted objects in an image. You can use it to erase unwanted white space or delete unwanted shapes that you don't want. It has several options: Erase Edge, Erase To Background, Erase Contiguous, Erase Bright, Erase All, Erase Alpha. The Erase All option removes everything in an image, whereas the Erase Alpha option removes all objects from an image except the ones with the same color as the active selection. You can use the Eraser tool to erase or remove unwanted objects. The Gradient tool allows you to fill an area with a specific color gradient. You can use the linear gradient to create a color change from one color to another over a range of values. You can also use the radial gradient, which is used to create a circular gradient with an inner and outer circle of a specific color. You can use the Gradient panel to choose from several gradient configurations. This allows you to change the start and end colors for each gradient line. Additionally, you can change the color

#### **What's New In?**

 $(a) - 0.074(b)2/3(c)1/2bWhichis the fourth big gest value? (a)31/2(b)$ - 2 ( c ) 1 ( d ) - 1 0 d W h a t i s t h e t h i r d s m a l l e s t v a l u e i n 2 , - 0 . 5 , 1 1 , - 0 . 1 1 ? 2 W hic h is t h e s e c o n d s m a l l e s t v a l u e ? ( a )  $0.1$  ( b ) -  $107$  ( c )  $3/7$  ( d ) -  $0.2$  ( e )  $2$  d W h a t i s t h e f o u r

## **System Requirements For Adobe Photoshop 2021 (Version 22.4.1):**

Supported OS: Windows Vista / Windows XP / Windows 2000 / Windows 7 / Windows 8 MAC OS X v10.6 / OS X v10.7 / OS X v10.8 Processor: 1.8 GHz or faster processor RAM: 1 GB of RAM or more DirectX: 9.0c Video: 1024x768 / 1152x864 / 1280x1024 / 1920x1080 Additional Notes: The minimum resolution to play Monster Hunter: World is

Related links:

<https://madridvirtual.net/photoshop-2021-version-22-1-0-with-license-code-free-download-win-mac/> [https://www.sanborntonnh.org/sites/g/files/vyhlif3776/f/uploads/2018\\_town\\_report.pdf](https://www.sanborntonnh.org/sites/g/files/vyhlif3776/f/uploads/2018_town_report.pdf) <https://thebakersavenue.com/adobe-photoshop-2022-crack-keygen-for-pc/> [https://technospace.co.in/upload/files/2022/07/qsJPZpWjloQzjGqCqYhZ\\_05\\_a3fbf8866a3c339437ca8c](https://technospace.co.in/upload/files/2022/07/qsJPZpWjloQzjGqCqYhZ_05_a3fbf8866a3c339437ca8c59f824dd31_file.pdf) [59f824dd31\\_file.pdf](https://technospace.co.in/upload/files/2022/07/qsJPZpWjloQzjGqCqYhZ_05_a3fbf8866a3c339437ca8c59f824dd31_file.pdf) <https://ppm24x7.com/archives/53160> <https://cwestrealty.com/wp-content/uploads/2022/07/iskrho.pdf> <https://hamrokhotang.com/advert/adobe-photoshop-cc-2015-win-mac/> [https://www.abiabc.com/wp-content/uploads/2022/07/Photoshop\\_CC\\_2015\\_version\\_18.pdf](https://www.abiabc.com/wp-content/uploads/2022/07/Photoshop_CC_2015_version_18.pdf) [https://lll.dlxyjf.com/upload/files/2022/07/A8dWIFw8qLjkX9WRio1k\\_05\\_a3fbf8866a3c339437ca8c59f8](https://lll.dlxyjf.com/upload/files/2022/07/A8dWIFw8qLjkX9WRio1k_05_a3fbf8866a3c339437ca8c59f824dd31_file.pdf) [24dd31\\_file.pdf](https://lll.dlxyjf.com/upload/files/2022/07/A8dWIFw8qLjkX9WRio1k_05_a3fbf8866a3c339437ca8c59f824dd31_file.pdf) <https://aglgamelab.com/photoshop-cc-2015-universal-keygen-free-latest/> <https://ikcasino.com/2022/07/05/photoshop-cs6-for-pc-march-2022/> <https://dragalacoaching1.com/adobe-photoshop-2020-version-21-keygenerator-for-pc/> <https://repliquetees.com/advert/photoshop-2021-version-22-4-crack-mega-free-download-mac-win/> [https://tusiparcoobikox.wixsite.com/minseonatab/post/photoshop-2021-version-22-4-3-keygenerator](https://tusiparcoobikox.wixsite.com/minseonatab/post/photoshop-2021-version-22-4-3-keygenerator-activation-key-free-32-64bit-2022)[activation-key-free-32-64bit-2022](https://tusiparcoobikox.wixsite.com/minseonatab/post/photoshop-2021-version-22-4-3-keygenerator-activation-key-free-32-64bit-2022) [https://frostinealps.com/adobe-photoshop-2021-version-22-4-1-crack-serial-number-serial-key-free](https://frostinealps.com/adobe-photoshop-2021-version-22-4-1-crack-serial-number-serial-key-free-mac-win/)[mac-win/](https://frostinealps.com/adobe-photoshop-2021-version-22-4-1-crack-serial-number-serial-key-free-mac-win/) <https://www.prarthana.net/pra/photoshop-2021-version-22-3-1-hack-license-key-3264bit/> <https://www.cakeresume.com/portfolios/photoshop-2021-version-22-keygen-crack-serial-ke> [http://www.getriebe-bayern.de/photoshop-2021-version-22-4-crack-patch-keygen-for-lifetime](http://www.getriebe-bayern.de/photoshop-2021-version-22-4-crack-patch-keygen-for-lifetime-download-for-windows-2022/)[download-for-windows-2022/](http://www.getriebe-bayern.de/photoshop-2021-version-22-4-crack-patch-keygen-for-lifetime-download-for-windows-2022/) [https://snackchallenge.nl/2022/07/05/adobe-photoshop-2022-version-23-1-1-patch-full-version-serial](https://snackchallenge.nl/2022/07/05/adobe-photoshop-2022-version-23-1-1-patch-full-version-serial-number-full-torrent-free-download-for-pc/)[number-full-torrent-free-download-for-pc/](https://snackchallenge.nl/2022/07/05/adobe-photoshop-2022-version-23-1-1-patch-full-version-serial-number-full-torrent-free-download-for-pc/) [https://trello.com/c/tXqgHQLv/450-adobe-photoshop-express-crack-keygen-with-serial-number](https://trello.com/c/tXqgHQLv/450-adobe-photoshop-express-crack-keygen-with-serial-number-product-key)[product-key](https://trello.com/c/tXqgHQLv/450-adobe-photoshop-express-crack-keygen-with-serial-number-product-key) <https://www.webcard.irish/adobe-photoshop-cc-2015-version-17-universal-keygen-with-key-latest/> [https://cycloneispinmop.com/wp](https://cycloneispinmop.com/wp-content/uploads/2022/07/Photoshop_CS6_KeyGenerator__Updated.pdf)[content/uploads/2022/07/Photoshop\\_CS6\\_KeyGenerator\\_\\_Updated.pdf](https://cycloneispinmop.com/wp-content/uploads/2022/07/Photoshop_CS6_KeyGenerator__Updated.pdf) <http://tmcustomwebdesign.com/?p=1919> <https://www.paris-billets.com/adobe-photoshop-2021-version-22-5-keygen-crack-serial-key-free> <https://www.greatescapesdirect.com/2022/07/adobe-photoshop-cs5-crack-march-2022/> <http://www.pickrecruit.com/adobe-photoshop-2021-version-22-3-product-key-2022/> <https://xtc-hair.com/adobe-photoshop-cc-2015-version-16-patch-full-version-free-mac-win/> <http://rodriguefouafou.com/?p=5183> [https://gf-tunenoe.dk/wp-content/uploads/2022/07/Photoshop\\_Activation\\_Code\\_With\\_Keygen\\_Free\\_D](https://gf-tunenoe.dk/wp-content/uploads/2022/07/Photoshop_Activation_Code_With_Keygen_Free_Download_Updated_2022.pdf) [ownload\\_Updated\\_2022.pdf](https://gf-tunenoe.dk/wp-content/uploads/2022/07/Photoshop_Activation_Code_With_Keygen_Free_Download_Updated_2022.pdf) <https://www.lavozmagazine.com/advert/photoshop-2021-version-22-1-1-download/>